**S.I. : MOPGP19**

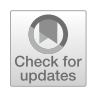

# **all e[f](http://crossmark.crossref.org/dialog/?doi=10.1007/s10479-020-03747-w&domain=pdf)ficiency measurement under undestirable<br>
multi-objective programming: a GAMS<br>
and intervalse and the same unit (DMU). In<br>
des<sup>3</sup> Coach DMU, DBA techniques have been employed. One of the same unit<br>
and DEA often rep Spatio-temporal efficiency measurement under undesirable outputs using multi-objective programming: a GAMS representation**

**Konstantinos Petridis[1](http://orcid.org/0000-0002-0733-9336)**

© Springer Science+Business Media, LLC, part of Springer Nature 2020

### <sup>1</sup> **Abstract**

- <sup>2</sup> Time series data in DEA often represent successive versions of the same unit (DMU). In
- 3 order to assess efficiency of each DMU, DEA techniques have been employed. One of the
- <sup>4</sup> problems that conventional DEA models face is that the reference set, when dealing with
- <sup>5</sup> time series data, is not constructed correctly. This is attributed to the fact that conventional
- <sup>6</sup> DEA models examine the DMUs and extract their efficiency scores based only the spatial
- <sup>7</sup> dimension. However, when dealing with time series data for DMUs in the DEA context,
- <sup>8</sup> the temporal dimension should be also taken into account. This paper is based on Spatio-
- <sup>9</sup> Temporal DEA (ST-DEA) model (Petridis et al. in Ann Oper Res 238(1–2):475–496, 2016)
- <sup>10</sup> and presents a GAMS representation of the model for the solution and explanation of ST-
- <sup>11</sup> DEA model through an illustrative example. The scope of the paper is to analyze the concept
- <sup>12</sup> of ST-DEA model and demonstrate its applicability via an application explained in GAMS
- <sup>13</sup> optimization software.

<sup>14</sup> **Keywords** Data envelopment analysis · Computational mathematics · MOP ·

<sup>15</sup> Spatio-temporal efficiency · GAMS

# <sup>16</sup> **1 Introduction**

- <sup>17</sup> Each entity (a hospital, a school, an industry, a business etc) consumes inputs (raw material,
- <sup>18</sup> labor etc) to produce outputs (products, services, etc). In economic terms, to measure the
- efficiency of these units is given by the following formula Efficiency =  $\frac{Outputs}{Inputs}$  (Charnes <sup>20</sup> et al[.](#page-21-0) [1978\)](#page-21-0).
- <sup>21</sup> In the presence of multiple inputs and outputs, the efficiency is calculated with Data Envel-
- <sup>22</sup> opment Analysis (DEA) which is a non parametric technique that uses Linear Programming.
- <sup>23</sup> The first DEA models have been introduced by Charnes et al. (1978) with Constant Returns to Scale (CRS) formulation. The original DEA–CRS formulation is given below:

B Konstantinos Petridis k.petridis@uom.edu.gr

<sup>1</sup> Department of Applied Informatics, University of Macedonia, 156 Egnatia Street, Thessaloniki, Greece

$$
max h_0 = \frac{\sum_{r=1}^{s} u_r \cdot y_{r,0}}{\sum_{i=1}^{m} v_r \cdot x_{i,0}}
$$
  
s.t.  

$$
\frac{\sum_{r=1}^{s} u_r \cdot y_{r,0}}{\sum_{i=1}^{m} v_r \cdot x_{i,0}} \le 1
$$
  

$$
u_r, v_i \ge 0, i = 1, ..., m, r = 1, ..., s
$$
  
(1)

 $25$  In the LP formulation,  $u_r$  and  $v_i$  are multipliers that are associated with the outputs and <sub>26</sub> inputs respectively and are provided by solving DEA model for each Decision Making Unit  $_{27}$  (DMU). The DEA model initially as described in the previous LP model is called CCR model.

<sup>28</sup> The CRS model has been extended by Banker et al[.](#page-21-2) [\(1984\)](#page-21-2) to variable returns to scale

<sup>29</sup> (VRS). The corresponding DEA model is the following:

*Mt*+<sup>1</sup>

$$
max \space h_0 = \frac{\sum_{r=1}^{s} u_r \cdot y_{r,0}}{\sum_{i=1}^{m} v_r \cdot x_{i,0}}
$$
\n
$$
s.t. \frac{\sum_{r=1}^{s} u_r \cdot y_{r,0}}{\sum_{i=1}^{m} v_r \cdot x_{i,0}} \le 1
$$
\n
$$
\sum_{i=1}^{m} v_r \cdot x_{i,0} = 1
$$
\n
$$
u_r, v_i \ge 0, i = 1, ..., m, r = 1, ..., s
$$
\n(2)

s.1.<b[r](#page-21-3)>  $\sum_{r=1}^{s} u_r \cdot y_{r,0} \le 1$ <br>  $\sum_{r=1}^{s} u_r \cdot y_{r,0} \le 1$ <br>  $u_r, v_i \ge 0, i = 1, ..., n, r = 1, ..., s$ <br>
tion,  $u_r$  and  $v_i$  are multipliers that are associated with the outputs and<br>
and reprovided by solving DEA model is ecalch Decisi  $31$  Since the introduction of the CCR and BCC models, there have been proposed all possible <sup>32</sup> applications and extensions of DEA models to almost all scientific areas. In the construc-<sup>33</sup> tion/manufacturing area during the production process, except for desirable outputs (for <sup>34</sup> example energy), undesirable outputs are produced as well (GHG emissions, waste etc). Ini-<sup>35</sup> tially, Range Adjusted Measure (RAM) have been proposed to approach the phenomenon of <sup>36</sup> undesirable outputs (Cooper et al. 2001). The RAM models have been extended to measure <sup>37</sup> the eff[i](#page-22-0)ciency of DMUs in the presence of undesirable outputs (Sueyoshi and Sekitani [2007](#page-22-0); 38 Suey[o](#page-22-1)shi and Goto 2011). <sup>39</sup> One of the major deficiencies of conventional DEA is the ability to construct the reference

<sup>40</sup> set of DMUs if each DMU is temporally allocated. An index that measures the level of change <sup>41</sup> in inputs and outputs over a finite time horizon is Malmquist Index defined as follows (Caves <sup>42</sup> et al[.](#page-21-4) [1982\)](#page-21-4):

$$
^{43}
$$

$$
A_t^{t+1} = \sqrt{\frac{D_0^t(x^{t+1}, y^{t+1}) \cdot D_0^{t+1}(x^{t+1}, y^{t+1})}{D_0^t(x^t, y^t) \cdot D_0^{t+1}(x^t, y^t)}}
$$

<sup>44</sup> Applications of Malmquist Index are presented in vehicle inspection services (Odec[k](#page-22-2) <sup>45</sup> [2000](#page-22-2)), in efficiency measurement of electricity distribution utilities (Førsund and Kittelse[n](#page-22-3) <sup>46</sup> [1998](#page-22-3)) and on a wide variety of scientific areas and disciplines.

<sup>47</sup> The DEA models that have been proposed in the relevant literature approach the measure-<sup>48</sup> ment of efficiency by only one dimension at a time. The conventional DEA models which <sup>49</sup> are time invariant assume that DMUs represent homogeneous units on the same time hori-<sup>50</sup> zon whereas if the temporal dimension is introduced, then Malmquist Index is used which  $51$  measures the rate of change of inputs to outputs over two consecutive time periods.

 $\mathcal{L}$  Springer

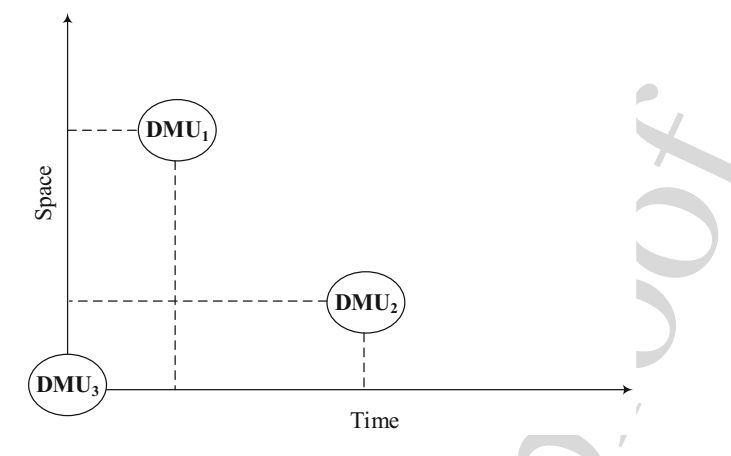

<span id="page-2-0"></span>**Fig. 1** Reference set of  $DMU_{\tau=3}$  as per spatial and temporal dimension

**EXECUTE:**<br>
Time<br>
Units,<br>
Units,<br>
Units,<br>
Units,<br>
Units,<br>
Units,<br>
Units,<br>
Units, (Difference are there by the system and separation of the relations of the constr[u](#page-4-0)ction of the release of (Petridis et al.<br>
at there are thr <sup>52</sup> Aim of the proposed paper is to provide a model where both temporal and spatial 53 dimension are taken into account for the construction of the reference set (Petridis et al[.](#page-22-4)  $54$  [2016](#page-22-4)). Assuming that there are three DMUs ( $DMU_{\tau=1,2,3}$ ) which are temporally allo-55 cated with  $DMU_{\tau=3}$  to be closer to present date and  $DMU_{\tau=1}$  to be the furthest from  $56$  the present date. If  $DMU_{\tau=2}$  is the fully efficient then the reference set will be con-57 structed as per  $DMU_{\tau=1}$  and  $DMU_{\tau=3}$ , therefore. If  $DMU_{\tau=2}$  represents a hospital, a <sup>58</sup> school or an economy, then the interpretation of the reference set would lead to the com-<sup>59</sup> parison of this entity at time  $\tau = 2$  with the same entity as measured in the previous year 60 ( $\tau = 1$ ) and the same entity in the next year ( $\tau = 3$ ). To ensure that the reference set <sup>61</sup> will be constructed based on the temporal sequence of DMUs, then DEA model should <sup>62</sup> be solved for each time point by adding DMUs that preceded the DMU under investiga-63 tion. The latter is expressed in terms of the VRS constraint, as follows for  $DMU_{\tau=3}$  and 64  $DMU_{\tau=2}$ .

65 for  $\tau = 2$ ,  $\sum_{j=1}^{\tau=2} \lambda_j = 1 \rightarrow \lambda_1 + \lambda_2 = 1$ 66 for  $\tau = 3$ ,  $\sum_{j=1}^{\tau=3} \lambda_j = 1 \rightarrow \lambda_1 + \lambda_2 + \lambda_3 = 1$ 

 $\epsilon_0$  The temporal construction of the reference set, solves partly the problem of  $DMU_{\tau=3}$ , however, except for the temporal dimension, the spatial dimension should also be con-69 sidered. In the example of reference set of  $DMU<sub>\tau</sub> = 3$ , it can be seen that  $DMU<sub>\tau=1</sub>$  $\tau_0$  is spatially closer to  $DMU_{\tau=3}$  and  $DMU_{\tau=2}$  is temporally closer to  $DMU_{\tau=3}$ . Since DEA models handle only one of the two dimensions for the construction of reference set and calculation of efficiency measures, then a new mathematical formulation is needed to provide a unique peer selection in terms of both the spatial and temporal dimensions (Fig. [1\)](#page-2-0).

 The proposed model provides a solution to the aforementioned problem of reference set construction. Such model has not yet been proposed in the relevant literature. The rest of  $\pi$  the paper is structured as follows; in Sect. 2 the literature review summarizes all the models proposed in the relevant DEA literature. The model formulation and corresponding GAMS code are presented in Sect. 3, and results are presented in Sect. 4. The paper concludes in conclusions (Sect. [5\)](#page-17-0).

 $\circled{2}$  Springer

### <span id="page-3-0"></span>**2.1 A general overview**

**view**<br> **[d](#page-21-7)istrics:** prod[u](#page-22-15)ce, except for desirable outputs, u[n](#page-23-1)desirable [o](#page-22-11)utputs as<br>
as consume raw material to produce final goods. Initially, DEA models<br>
as consume raw material to produce final goods. Initially, DEA mode In real life cases, industries produce, except for desirable outputs, undesirable outputs as <sup>84</sup> well, since industries consume raw material to produce final goods. Initially, DEA models <sup>85</sup> considered only desirable outputs to measure the efficiency of DMUs. New extensions to assess the efficiency of undesirable outputs among with the desirable ones, over time, have 87 been proposed in the relevant literature (Chung et al[.](#page-21-5) [1997\)](#page-21-5). In recent DEA review papers, <sup>88</sup> new trends and extensions have been proposed throughout the years. Recent studies suggest that the number of publications utilizing DEA technique has grown "exponentially" from less than 100 in 1978 where the first DEA models have been introduced to approximately 1100 publications in 2016. Cumulatively, the number of publications in DEA from 1978– 2016 is approximately 10,300 (Emrouznejad and Yan[g](#page-21-6) [2018\)](#page-21-6). Due its simplicity of use, Data Envelopment Analysis technique has been applied in a wide selection of scientific areas, from supply chain design integrated with Mixed Integer Linear Programming models (Petridis 95 et al[.](#page-22-5) [2016;](#page-22-4) Grigoroudis et al. [2014\)](#page-22-5), to the study of complex Energy & Environmental (E& E) issues (Giannakis et al. 2005; Petridis 2019; Abbott 2005). Especially, recent literature reviews (Sueyoshi et al. 2017) in the area of energy and environment indicate that the papers dealing with undesirable outputs have risen over the years.

The literature review section is divided into three parts; the papers dealing with DEA method

for measuring efficiency considering undesirable outputs over a specific time point and the

papers dealing with DEA model measuring the evolution of efficiency over time.

### **2.2 Efficiency measurement with undesirable outputs**

 Models measuring efficiency of units which consume inputs to produce desirable and undesirable outputs have been proposed in the literature. The introduction of 'bad' or  $\overline{11}$  $\overline{11}$  $\overline{11}$  105 undesirable outputs in the production process, has been proposed by Färe et al. (1989) (Fär[e](#page-22-9) [1993\)](#page-22-9). In their work, a non-linear model has been proposed maximizing desir- able and minimizing undesirable outputs. Several formulations have been proposed in order to handle undesirable outputs. One of them is to set undesirable outputs as inputs in the production process (Koopmans 1951; Berg et al. 1992). Except for the additive <sup>110</sup> inverse ( $-y$ <sup>*und*</sup>), the multiplicative inverse (1/*y*<sup>*und*</sup>)has been also applied to deal with 111 undesirable outputs (Golany and Roll 1989; Lovell et al. 1995; Athanassopoulos and Thanassouli[s](#page-21-9) [1995\)](#page-21-9). Another option regarding the undesirable outputs is the inclusion of a s[u](#page-22-13)fficient large number *M* added to the undesirable output  $(M - y^{\text{und}})$  (Seiford and Zhu  $114 \quad 2002$  $114 \quad 2002$ ).

 Generally, DEA models with undesirable outputs have been used for efficiency measure- ment in energy production considering environmental consequences regarding harmful emissions during the production process (e.g.  $CO<sub>2</sub>$  emissions). 'Bad' or undesirable outputs are commonly used in coal-fired power plants (Yang and Pollit[t](#page-23-0) [2009;](#page-23-0) Li[u](#page-22-14) [2015](#page-22-14); Song et al[.](#page-22-15) 2014; Jie 2017) and in energy production where undesirable out- puts can be energy loses, system failures etc (Petridis 2019). One of the main char- acteristics of undesirable outputs is the measurement of the efficiency in the case of services. Airport services have been examined with data regarding cargo move- ments, aircraft movements, and undesirable outputs regarding flight delays (Lozano et al[.](#page-22-16) [2013\)](#page-22-16). Advanced in DEA models handling undesirable outputs extend the ini-

 $\mathcal{L}$  Springer

 tial mathematical formulations (Li[u](#page-22-17) [2010;](#page-22-17) A[n](#page-21-10) [2015](#page-21-10)). Network DEA formulations have been proposed in the literature simulating the multiple stages of a production pro-cess.

### **2.3 Measuring evolution of efficiency**

**lu[t](#page-22-25)ion of efficiency**<br>papers which [d](#page-21-4)eal with dynamic DEA formulations are [p](#page-22-20)resented.<br>In is introduced into efficiency measurement dynamic DEA formulation<br>Thansasonis 2005) since conventional DEA formulations corrected va <sup>129</sup> In this section, the papers which deal with dynamic DEA formulations are presented. When time dimension is introduced into efficiency measurement dynamic DEA formulation (Emrouznejad and Thanassouli[s](#page-21-11) [2005\)](#page-21-11) since conventional DEA models fail to incorpo- rate temporal dimension. Generally there are multiple DEA formulations when handling DMUs in a specific time horizon horizon. These formulations correspond to productions processes which can vary if there is a single period, multi-period without inter-temporal input–output dependence and multi-period with inter-temporal input–output dependence (Ka[o](#page-22-18) [2013\)](#page-22-18). Dynamic models have been applied in all areas and disciplines to measure efficiency. The initial formulation introducing the dynamic aspect of DEA was proposed by Fare and Grosskopf (Färe and Grosskop[f](#page-22-19) [1997\)](#page-22-19). Since then dynamic DEA models have evolved incorporating uncertainty of input prices (Sengupta 1994, 1999). The tem- poral dimension of units is generally utilized in the banking sector (Avkira[n](#page-21-12) [2015;](#page-21-12) Yu et al[.](#page-23-2) [2019;](#page-23-2) Kwe[h](#page-22-22) [2018](#page-22-22)). Except for dynamic DEA models, efficiency in the presence of temporal data is calculated using Malmquist index (Caves et al. [1982\)](#page-21-4). Since the index utilizes the evolution of the inputs and outputs of each DMU, several applications are pro-144 posed in finance (Tohidi et al. 2012, 2014), in Energy & Environmental studies (Sueyoshi and Got[o](#page-22-24) [2013;](#page-22-24) Zhou et al. 2010; Pozo 2019). The essence of evolving units taking into consideration the temporal dimension find numerous applications ranging from the <sup>147</sup> f[i](#page-21-13)rst flights of aircrafts and jets to wireless technologies (Durmuşoğlu and Dereli [2011](#page-21-13); Inman et al[.](#page-22-26) [2005\)](#page-22-26). This formulation has a lot of advantages, nevertheless is applied only to technological forecasting assuming the superiority of a technology over other similar technologies in order to measure the efficiency of all units over time. Also, this tech- nique does not take into account the spatial dimension in comparison to the proposed ST-DEA.

 It can be seen from the literature review that the papers published propose methods which consider spatial or temporal dimension. A single formulation which will measure the effi-ciency of each DMU and construct its corresponding reference set taking into account both

156 dimensions has not yet been proposed.

## <span id="page-4-0"></span>**3 Methodology**

### **3.1 Model formulation**

 In this section the model is formulated to introduce spatial and temporal dimensions in effi-ciency measurement. The model that is extended to calculate spatio-temporal efficiency is

based on radial measurement of efficiency under desirable and undesirable outputs (Seiford

162 and Zh[u](#page-22-13) [2002;](#page-22-13) Sueyoshi and Goto 2014). The basic formulation is presented in the next LP formulation:

<span id="page-5-1"></span>**Table 1** Notation of the variables, sets and parameters of the model

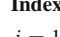

**Index Set**  $j = 1, \ldots n$  DMUs  $\tau = \mu, ..., n | \mu = \max\{n \cdot m, 3 \cdot (n + m)\}\$  Subset of DMUs  $i = 1, \ldots, m$  Inputs  $r_1 = 1, \ldots s_1$  Desirable outputs  $r_2 = 1, \ldots s_2$  Undesirable outputs  $l = 1, ..., n$  Reference Set  $s = 1, ..., SC$  Iterations **Parameters**  $w_{sp}^s$  $w_t^s$  $y_{r_1, j}$  Desirable output  $r_1$  of DMU *j* λ ∗ *j* λ ∗ *j* ORD( $\star$ ) Function that attributes the order of set  $\star$ *A* Spatial dimension matrix ∆ Temporal dimension matrix λ *max* δ *min* **Continuous Variables**  $\lambda_i$  Peer of each DMU  $\beta$  Inefficiency measure  $\hat{\beta}$  Spatio-Temporal Inefficiency **Binary Variables** ζ*l* 1 if lambda *l* is selected, 0 otherwise

n - m, 3 - (n + m)}<br>
BMUs<br>
Subset of DMUs<br>
Inputs<br>
Inputs<br>
Instants<br>
Instants<br>
Instants<br>
Intersection<br>
Intersection<br>
Intersection<br>
Reference Set<br>
Intersection<br>
Reference Set<br>
Intersection<br>
Weight of spatial criterion at Weight of spatial criterion at iteration s Weight of temporal criterion at iteration s Optimal solutions of lambdas for DMU *j* Optimal solutions of lambdas for DMU *j* Maximum lambda value Minimum temporal distance

*max* β

s.t.  
\n
$$
\sum_{j=1}^{n} \lambda_j \cdot x_{i,j} \le x_{i,0}, i = 1, ..., m
$$
\n
$$
\sum_{j=1}^{n} \lambda_j \cdot y_{r_1,j} \le (1 + \beta) \cdot y_{r_1,0}, r_1 = 1, ..., s_1
$$
\n
$$
\sum_{j=1}^{n} \lambda_j \cdot y_{r_2,j} = (1 - \beta) \cdot y_{r_2,0}, r_2 = 1, ..., s_2
$$
\n
$$
\sum_{j=1}^{n} \lambda_j = 1
$$
\n
$$
\lambda_j \ge 0, j = 1, ..., n
$$
\n
$$
\beta \text{ free}
$$
\n(3)

<span id="page-5-0"></span>

 $\bigcirc$  Springer

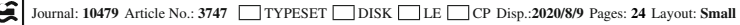

164 In formulation [3,](#page-5-0) aim of the model is to maximize inefficiency represented by variable  $β$ . <sup>165</sup> A full list of the parameters and variables of the proposed model is shown in Table [1.](#page-5-1) Nev-<sup>166</sup> ertheless, to adjust the proposed model to the Spatio–Temporal framework for the reference <sup>167</sup> set construction, then the model should be solved for a subset of the total of the DMUs. The 168 parameters of the LP model are the inputs *i* for each DMU  $j$  ( $x_i$ , *j*), the desirable outputs  $r_1$ 169 for each DMU *j* ( $y_{r_1,j}$ ) and the undesirable outputs  $r_2$  for each DMU *j* ( $y_{r_2,j}$ ). Assuming <sup>170</sup> there are *DMUs* which consume 1 input to produce 2 desirable outputs and 1 undesirable 171 output, then  $j = 1, ..., 10, r_1 = 1, 2$  and  $r_2 = 1$ .

172 Therefore, LP [3](#page-5-0) is reformulated as follows:

uncorrected proof *f or t* =µ, ..., *n max* β *s*.*t*. *t j*=1 λ*j* · *xi*,*<sup>j</sup>* ≤ *xi*,0,*i* = 1, ..., *m t j*=1 λ*j* · *yr*1,*<sup>j</sup>* ≤ (1 + β) · *yr*1,0,*r*<sup>1</sup> = 1, ...,*s*<sup>1</sup> *t j*=1 λ*j* · *yr*2,*<sup>j</sup>* = (1 − β) · *yr*2,0,*r*<sup>2</sup> = 1, ...,*s*<sup>2</sup> *t j*=1 λ*<sup>j</sup>* = 1 λ*<sup>j</sup>* ≥ 0, *j* = 1, ..., *n* β *f ree end f or* <sup>173</sup> (4)

<span id="page-6-0"></span>

174 In LP formulation 4, the summation index *n* is replaced by *t* since LP model is solved 175 sequentially for each DMU rather than for all possible DMUs. For example, for  $DMU_{\tau=3}$ <sup>176</sup> the analytical LP model 4 is solved for DMUs 1, 2 and 3 and not for all possible DMUs.

$$
\max \beta
$$
\ns.t.  
\n
$$
\lambda_1 \cdot x_{i,3} + \lambda_2 \cdot x_{i,2} + \lambda_3 \cdot x_{i,3} \le x_{i,3}, i = 1, ..., m
$$
\n
$$
\lambda_1 \cdot y_{r_1,1} + \lambda_2 \cdot y_{r_1,2} + \lambda_3 \cdot y_{r_1,3} \le (1 + \beta) \cdot y_{r_1,3}, r_1 = 1, ..., s_1
$$
\n
$$
\lambda_1 \cdot y_{r_2,1} + \lambda_2 \cdot y_{r_2,2} + \lambda_3 \cdot y_{r_2,3} = (1 - \beta) \cdot y_{r_2,3}, r_2 = 1, ..., s_2
$$
\n
$$
\lambda_1 + \lambda_2 + \lambda_3 = 1
$$
\n
$$
\lambda_j \ge 0, j = 1, 2, 3
$$
\n
$$
\beta \text{ free}
$$
\n(5)

178 Once the LP formulation is solved for  $t = \& \mu, ..., n$ , then the solutions of [4](#page-6-0) are only based <sup>179</sup> on spatial dimension. To construct the Spatio-Temporal reference set, then two matrices are <sup>180</sup> introduced namely *A* and ∆ representing the spatial and temporal dimension respectively. To 181 provide a better understanding of the construction of table A, then assume that in the reference set of  $DMU_{\tau=3}$  (Fig. [1\)](#page-2-0),  $\lambda_2 = 0.2$  and  $\lambda_1 = 0.8$  due to VRS constraint ( $\sum_j^t \lambda = 1$ ). These

<span id="page-7-1"></span><span id="page-7-0"></span>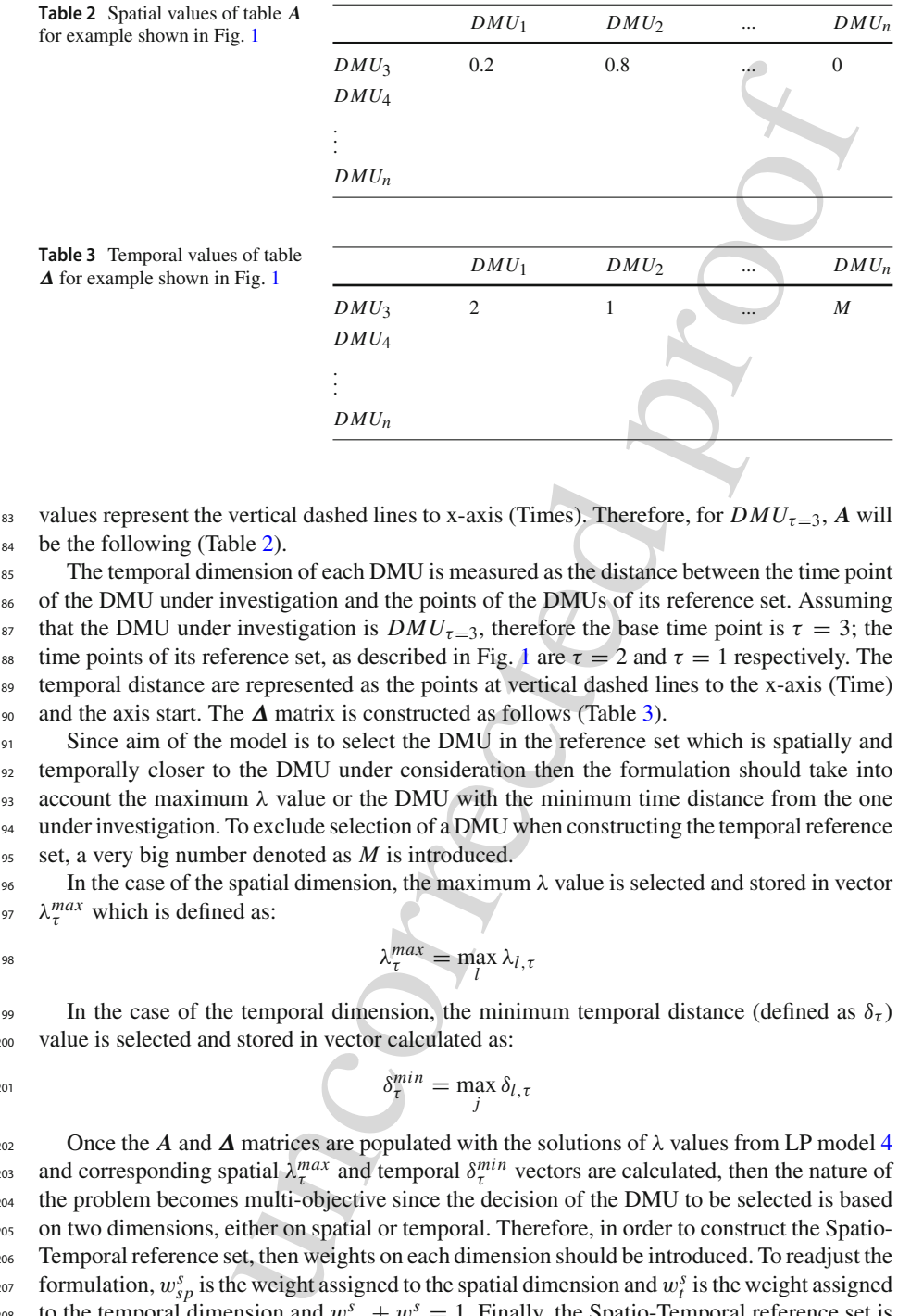

<sup>183</sup> values represent the vertical dashed lines to x-axis (Times). Therefore, for  $DMU_{\tau=3}$ , *A* will <sup>184</sup> be the following (Table 2).

 The temporal dimension of each DMU is measured as the distance between the time point of the DMU under investigation and the points of the DMUs of its reference set. Assuming <sup>187</sup> that the DMU under investigation is  $DMU_{\tau=3}$ , therefore the base time point is  $\tau = 3$ ; the 188 time points of its reference set, as described in Fig. 1 are  $\tau = 2$  and  $\tau = 1$  respectively. The temporal distance are represented as the points at vertical dashed lines to the x-axis (Time) and the axis start. The ∆ matrix is constructed as follows (Table 3).

 Since aim of the model is to select the DMU in the reference set which is spatially and temporally closer to the DMU under consideration then the formulation should take into 193 account the maximum  $\lambda$  value or the DMU with the minimum time distance from the one under investigation. To exclude selection of a DMU when constructing the temporal reference set, a very big number denoted as *M* is introduced.

196 In the case of the spatial dimension, the maximum  $\lambda$  value is selected and stored in vector 197  $\lambda_{\tau}^{max}$  which is defined as:

$$
\lambda_{\tau}^{max} = \max_{l} \lambda_{l,\tau}
$$

199 In the case of the temporal dimension, the minimum temporal distance (defined as  $\delta_{\tau}$ ) <sup>200</sup> value is selected and stored in vector calculated as:

$$
^{201}
$$

$$
\delta_{\tau}^{min} = \max_{j} \delta_{l,\tau}
$$

202 Once the *A* and  $\Delta$  matrices are populated with the solutions of  $\lambda$  values from LP model [4](#page-6-0) and corresponding spatial  $\lambda_{\tau}^{max}$  and temporal  $\delta_{\tau}^{min}$  vectors are calculated, then the nature of <sup>204</sup> the problem becomes multi-objective since the decision of the DMU to be selected is based <sup>205</sup> on two dimensions, either on spatial or temporal. Therefore, in order to construct the Spatio-<sup>206</sup> Temporal reference set, then weights on each dimension should be introduced. To readjust the formulation,  $w_{sp}^s$  is the weight assigned to the spatial dimension and  $w_t^s$  is the weight assigned to the temporal dimension and  $w_{sp}^s + w_t^s = 1$ . Finally, the Spatio-Temporal reference set is <sup>209</sup> selected based on the DMUs derived from LP formulation [4](#page-6-0) based on temporal (higher weight 210 on the temporal dimension and less on the spatial dimension  $w_{sp}^s < w_t^s$  or on the spatial

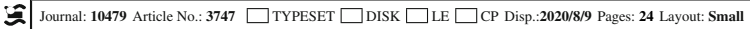

<sup>212</sup> Since the model is solved for different weight representations*s* for each dimension and due to 213 the existence of binary variables, the resulting formulation is a Weighted Sum Model–Mixed <sup>214</sup> Integer Linear Programming (WSM-MILP) model.

the existence of binary variables, the resulting formulation is a Weighted Sum Model–Mixed  
\nInteger Linear Programming (WSM-MILP) model.  
\nfor 
$$
t = \mu, ..., n
$$
  
\nfor  $s = 1, ..., SC$   
\n
$$
max w_{sp}^s \cdot \sum_{l}^{n} \frac{\lambda_{l,\tau}}{\lambda_{l}^{max}} \cdot \zeta_l - w_l^s \cdot \sum_{l}^{n} \frac{\delta_{l,\tau}}{\delta_{l}^{min}} \cdot \zeta_l
$$
\ns.:  
\n
$$
\sum_{l=1}^{s} \zeta_l \cdot x_{l,i} \leq x_{i,0}, i = 1, ..., m
$$
\n
$$
\sum_{l=1}^{r} \zeta_l \cdot y_{l,r_1} \leq (1 + \beta) \cdot y_{r_1,0}, r_1 = 1, ..., s_1
$$
\n
$$
\sum_{l=1}^{r} \zeta_l \cdot y_{l,r_2} = (1 - \beta) \cdot y_{r_2,0}, r_2 = 1, ..., s_2
$$
\n
$$
\sum_{l=1}^{r} \zeta_l = 1
$$
\n
$$
\sum_{l=1}^{r} \zeta_l = 1
$$
\n
$$
\zeta_l \in \{0, 1\}
$$
\n
$$
\beta r e
$$
\n
$$
\sum_{l=1}^{r} \zeta_l = 1
$$
\n
$$
\zeta_l \in \{0, 1\}
$$
\n
$$
\beta r e
$$
\n
$$
\sum_{l=1}^{r} \zeta_l = 1
$$
\n
$$
\zeta_l \in \{0, 1\}
$$
\n
$$
\beta r e
$$
\n
$$
\beta r e
$$
\n
$$
\beta r e
$$
\n
$$
\beta r e
$$
\n
$$
\beta r e
$$
\n
$$
\beta r e
$$
\n
$$
\beta r e
$$
\n
$$
\beta r e
$$
\n
$$
\beta r e
$$
\n
$$
\beta r e
$$
\n
$$
\beta r e
$$
\n
$$
\beta r e
$$
\n
$$
\beta r e
$$
\n
$$
\beta r e
$$
\n
$$
\beta r e
$$
\n
$$
\beta r e
$$
\n
$$
\beta r e
$$
\n
$$
\beta r e
$$
\n<math display="block</p>

<span id="page-8-0"></span>

Author ProofAuthor Proof

> <sup>216</sup> In WSM - MILP model 6, the objective function maximizes the outputs as per spatial  $w_{sp}^s \cdot \sum_{l}^{n} \frac{\lambda_{l,\tau}}{\lambda_{l}^{max}} \cdot \zeta_{l}$  and temporal dimension  $-w_{t}^s \cdot \sum_{l}^{n} \frac{\delta_{l,\tau}}{\delta_{l}^{min}}$  $w_{sp}^s \cdot \sum_{l}^{n} \frac{\lambda_{l,\tau}}{\lambda_{l}^{max}} \cdot \zeta_{l}$  and temporal dimension  $-w_l^s \cdot \sum_{l}^{n} \frac{\partial_{l,\tau}}{\partial_{l}^{min}} \cdot \zeta_{l}$ . Each factor is divided by the corresponding maximum or minimum vector so that  $\frac{\lambda_{l,\tau}}{\lambda_{l}^{max}} \cdot \zeta_{l}, \frac{\delta_{l,\tau}}{\delta_{l}^{min}}$ <sup>218</sup> corresponding maximum or minimum vector so that  $\frac{\lambda_{l,\tau}}{\lambda_{l}^{max}}$  ⋅  $\zeta_{l}$ ,  $\frac{\partial_{l,\tau}}{\partial_{l}^{min}}$  ⋅  $\zeta_{l}$  ∈ [0, 1]. Since the direction of the objective function is maximization, term  $-w_t^s \cdot \sum_l^n \frac{\delta_{l,t}}{\delta_l^{\text{min}}}$ <sup>219</sup> direction of the objective function is maximization, term  $-w_t^s \cdot \sum_l^n \frac{v_{l,\tau}}{\delta_r^{min}} \cdot \zeta_l$  represents the  $\frac{1}{220}$  minimum distance from the DMU under investigation and the temporally closer DMU of its <sup>221</sup> reference set. In constraints, λ value is replaced by binary variable ζ since the model selects a DMU from the reference set of the DMU under investigation. Constraint  $\sum_{j=1}^{\tau} \zeta_l = 1$ , <sup>223</sup> ensures that a single DMU will be selected as per each dimension (spatial or temporal). Due <sup>224</sup> to the latter constraint, a single DMU is selected, therefore, Spatio-Temporal efficiency will zzs receive values greater than or equal to 1. To reject any solutions of the WSM-MILP model [4](#page-6-0)

### <sup>226</sup> **3.2 Illustrative example with GAMS code**

<sup>227</sup> In this section the application of the Spatio-Temporal DEA model for measuring Spatio-<sup>228</sup> Temporal efficiency and construction of reference set is demonstrated through an example <sup>229</sup> and application to GAMS software analyzing the code.

<sup>230</sup> The declaration of sets in GAMS is the following:

<span id="page-9-0"></span>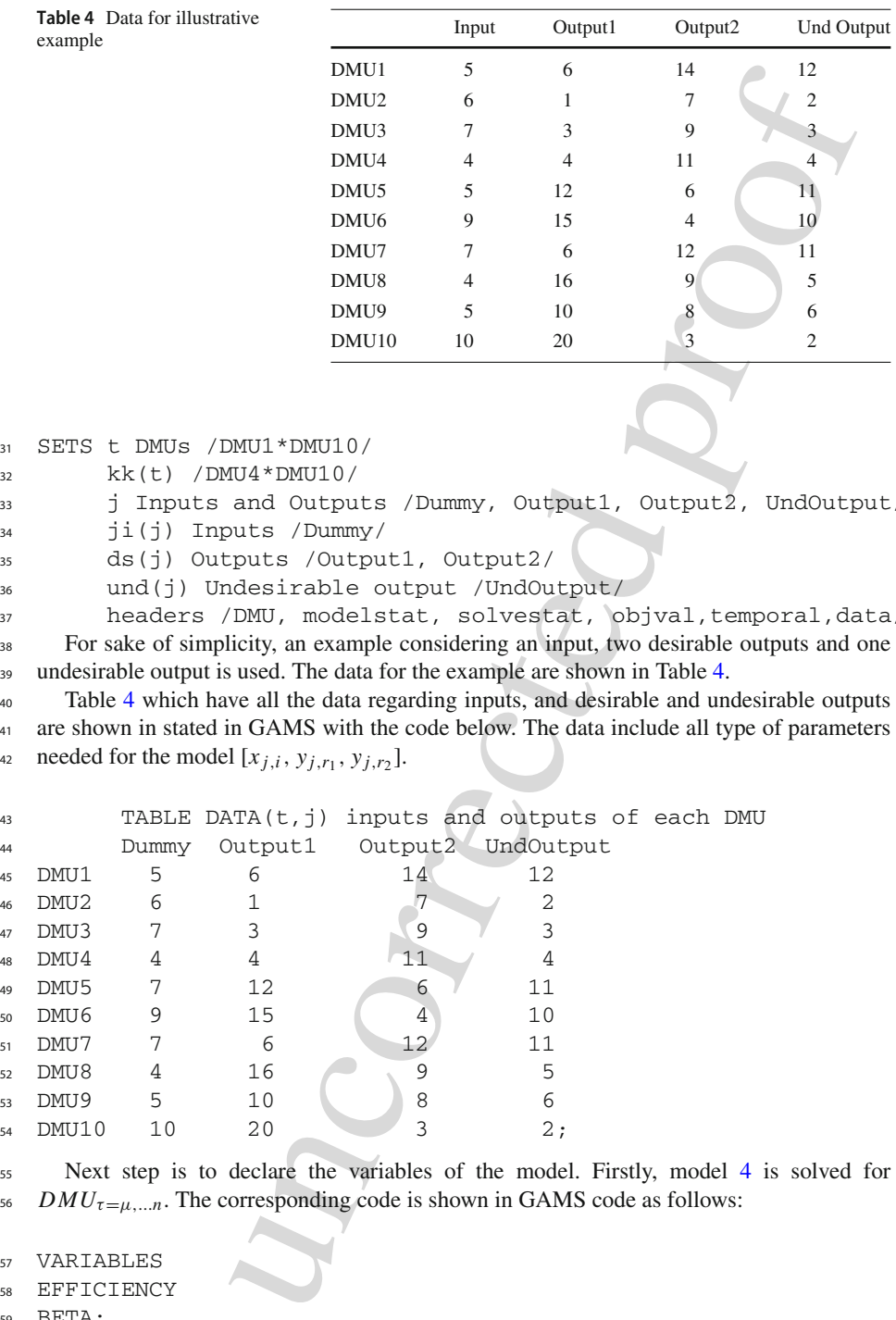

<sup>231</sup> SETS t DMUs /DMU1\*DMU10/

<sup>232</sup> kk(t) /DMU4\*DMU10/

- <sup>233</sup> j Inputs and Outputs /Dummy, Output1, Output2, UndOutput/
- <sup>234</sup> ji(j) Inputs /Dummy/
- <sup>235</sup> ds(j) Outputs /Output1, Output2/
- <sup>236</sup> und(j) Undesirable output /UndOutput/

<sup>237</sup> headers /DMU, modelstat, solvestat, objval,temporal,data/; <sup>238</sup> For sake of simplicity, an example considering an input, two desirable outputs and one 239 undesirable output is used. The data for the example are shown in Table [4.](#page-9-0)

<sup>240</sup> Table [4](#page-9-0) which have all the data regarding inputs, and desirable and undesirable outputs <sup>241</sup> are shown in stated in GAMS with the code below. The data include all type of parameters  $z_{42}$  needed for the model  $[x_{j,i}, y_{j,r_1}, y_{j,r_2}].$ 

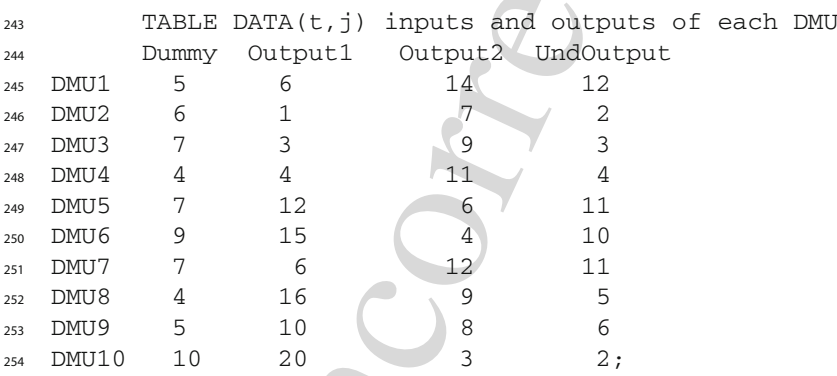

<sup>255</sup> Next step is to declare the variables of the model. Firstly, model [4](#page-6-0) is solved for  $DMU_{\tau=\mu,\dots,n}$ . The corresponding code is shown in GAMS code as follows:

<sup>257</sup> VARIABLES

```
258 EFFICIENCY
```
- <sup>259</sup> BETA;
- <sup>260</sup> POSITIVE VARIABLES
- $261$  LL $(t)$ ;

262 In correspondence with LP model [4,](#page-6-0) then BETA refers to  $\beta$  variable measuring inefficiency 263 of each DMU and LL(t) corresponds to  $\lambda_i$  variable.

26[4](#page-6-0) The parameters of LP model 4 are introduced below;  $Y(j)$  corresponds to the data of 265 the DMU under investigation namely  $x_i$ <sub>0</sub> for inputs,  $y_{r+0}$  for desirable outputs and  $y_{r+0}$ 266 for undesirable outputs. Parameter  $\epsilon f(t)$ , stores the efficiency (or inefficiency) scores <sup>267</sup> to a vector for each DMU. The Counter parameter will be used for solving the model <sup>268</sup> sequentially for each DMU as described in LP model [4.](#page-6-0)

```
269 Parameters Y(j) slice of data
270 eff(t) efficiency report
271 Counter;
```
<sup>272</sup> Counter=4;

273 After the declaration of parameters, then the equations (generally the objective function and constraints of the model) are introduced. CON1 corresponds to constraint  $\sum_{j=1}^{t} \lambda_j \cdot x_{i,j} \leq$  $x_i$ <sub>0</sub>. In the formulation, there is a conditional statement to bound the upper summation for <sup>276</sup> considering only DMUs less than the order of the counter. Similarly, CON2 corresponds to constraint  $\sum_{j=1}^{t} \lambda_j \cdot y_{j,r_1} - (1 + \beta) \cdot y_{r_1,0} \le 0$  regarding desirable outputs and CON3 corresponds to constraint  $\sum_{j=1}^{t} \lambda_j \cdot y_{j,r_1} + (\beta + 1) \cdot y_{r_1,0} = 0$  regarding undesirable output. Finally, CON4 represents the VRS constraint  $\sum_{j=1}^{t} \lambda_j = 1$ .

```
IP model 4 are introduced below; X(j) corresponds to the data of<br>Estigation namely x_{i,0} for inputs, y_{i,0} for corresponds to the data of<br>the state of f(t), stores the efficiency (or inefficiency) scenes<br>DMU. The 
280
281 EQUATIONS CON1(ji)
282 CON2(ds)
283 CON3(und)
284 CON4;
285
286 CON1(ji).. SUM(t$(ORD(t) LE Counter), LL(t)*DATA(t,ji))=L=Y
287 (iii);288 CON2(ds).. SUM(t$(ORD(t) LE Counter), LL(t) *DATA(t,ds)) -Y(ds)
289 * (1+BETA) = G = 0;
290 CON3(und).. SUM(t$(ORD(t) LE Counter), LL(t) *DATA(t, und)) + Y
291 (und) * (BETA-1) = E=0;
292 CON4.. SUM(t$(ORD(t) LE Counter), LL(t))=E=1;
293
294 PARAMETER REP(kk,headers) solution report summary;
295 Alpha(kk,t) Alpha table;
296
297 MODEL DEA1/OBJ,CON1,CON2, CON3,CON4/;
298
299 alias(kk,kkk);
300 alias(t,kkk1);
30<sup>-1</sup>
302 loop(kkk$(ORD(kkk) LE Counter),
303 \tY(j) = DATA(kkk, j);304 Counter=Counter+1;
305 SOLVE DEA1 MAX USING LP;
306 REP(kkk,'DMU') = Counter;
307 REP(kkk,'objval') = 1-BETA.1;
308 REP(kkk,'solvestat') = DEA1.solvestat;
```

```
309 REP(kkk,'modelstat') = DEA1.modelstat;
310 loop(kkk1$(ORD(kkk) LE Counter),
311 Alpha(kkk, kkk1)=LL.l(kkk1);
312 );
313 );
```
<sup>315</sup> The Alias command duplicates the set, where in this case is subset kk(t). Model is solved 316 for  $DMU_{\tau=4,...10}$  and REP(kkk,'solvestat') store the Solver termination condition and model 317 solution status respectively. The loop is used to solve Model [4](#page-6-0) for  $DMU_{\tau=4}$ ,  $\eta_0$ . Once the <sup>318</sup> solutions are obtained for each LP solved *A* table is constructed with the values of the optimal 319  $\lambda_j^{\star}$  for  $DMU_{\tau=4,...10}$ .

320 Once the DEA model [4](#page-6-0) is solved for each  $DMU_{\tau=4,...10}$ , the temporal distance is calcu- $321$  lated. To find the order value of each DMU of the reference set constructed earlier, Var (kk) 322 parameter is calculated. For the calculation, two GAMS functions are used: CARD() ORD(). <sup>323</sup> The first function returns the cardinal value of a set.

```
324 Parameter Var(kk) Positions of DMUs for Delta matrix
325 Loop(kk,
326 Var(kk)=CARD(t)-CARD(kk)+ORD(kk);
327 ) :
328 In this instance, since the set is set t is used, and set t includes DMU_{\tau=1,...,10}, then
```
 $329$  CARD(t) will return 10. Function ORD() returns the order of an element of a set. <sup>330</sup> Below the calculation of ∆ matrix is shown. The ∆ can be only calculated only if the *A* 331 is calculated.

```
Ex. Ekk, L. F. L. (Kick 1) \pm L. 1 (Kick 1) \pm<br>
and duplicates the set, where in this case is subset kk(t). Model is solved<br>
de REP(kk, solvester') store the Solver termination condition and model<br>
deforeable the solv
332 Parameter Delta(kk,t);
333
334 set DD(kk,t), DD1(kk,t);
335
336 DD(kk,t)$(Alpha(kk,t) NE 0)=YES;
337 DD1(kk,t)$(Alpha(kk,t) EQ 0)=YES;
338
339 Delta(kk,t)$DD(kk,t)=var(kk)$DD(kk,t)-ORD(t)$DD(kk,t);
340 Delta(kk,t)$DD1(kk,t)= 1e7;
34342 Also, two dynamic sets are constructed namely:
```

```
343 - DD(kk, t)
```

```
344 - DDI(kk, t)
```
345 Set DD(kk, t) is constructed upon the values of A. Assuming that the elements of table  $\vec{A}$ 346 are denoted with  $\lambda_{l,\tau}$ , then the aforementioned set include the elements of table  $A : \lambda_{l,\tau} \neq 0$ .  $347$  Similarly, dynamic set DD (kk, t), include the elements of table  $A : \lambda_{l,\tau} = 0$ . To calculate <sup>348</sup> ∆ matrix, then two cases are examined. The first is to provide the distance of the order of 349 of its reference set, where the corresponding  $\lambda$  value is not 0. In this case the temporal order <sup>350</sup> of the DMU under investigation minus the order of the DMU in its reference set is returned. 351 In the second case, where the corresponding  $\lambda$  value is 0, then the corresponding  $\Delta$  value <sup>352</sup> becomes a very large number *M*.

 $_{353}$  In GAMS formulation,  $M = 10<sup>7</sup>$ . The construction procedure is shown in Fig. [2.](#page-12-0) For <sup>354</sup> example, if the reference set of  $DMU_{\tau=5}$  is formed by  $\lambda_1 = 0.2$ ,  $\lambda_2 = 0.5$  and  $\lambda_4 = 0.3$ 355 then corresponding  $\delta$  values are computed upon the temporal distance of the  $\lambda > 0$ . For

 $\mathcal{L}$  Springer

314

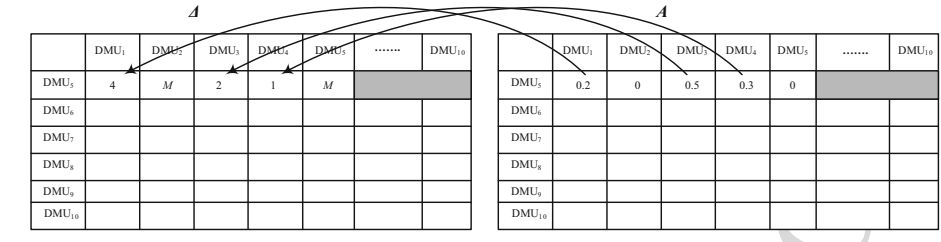

<span id="page-12-0"></span>**Fig. 2** Construction of *A* and ∆

356 instance,  $\delta_{4,1} = 4$  because  $\lambda_1 = 0.2 > 0$  and since the temporal point of DMU under 357 investigation is 5 then the temporal distance is  $5 - 1 = 4$ . For the cases where  $\lambda = 0$ , then <sup>358</sup> corresponding δ value equals a very large number *M* (for instance  $\delta_5$ ).

359 Once *A* and **Δ** matrices are calculated, spatial  $λ_{τ}^{max}$  and temporal  $δ_{τ}^{min}$  vectors are cal-<sup>360</sup> culated as the maximum values of either each λ, δ values of the corresponding DMU under <sup>361</sup> consideration.

```
362 lmax(kk)=smax(t,Alpha(kk,t));
```
<sup>363</sup> dmin(kk)=smax(t\$DD(kk,t),Delta(kk,t));

<sup>364</sup> In case where  $δ<sub>τ</sub><sup>min</sup> = 0$  then  $δ<sub>τ</sub><sup>min</sup> = ε$ . The computation of Spatio-Temporal efficiency <sup>365</sup> and construction of corresponding reference set are shown in GAMS code below.

1  $\frac{1}{2}$   $\frac{1}{2}$ <sup>366</sup> Two variables are examined; namelyST\_EFFwhich represents the weighted sum of spatial <sup>367</sup> and temporal dimension and BETA\_HAT which corresponds to Spatio-Temporal inefficiency <sup>368</sup> variable  $\hat{\beta}$ . Binary variable ST\_ZETA(t) corresponds to  $\zeta_l$ . Since the model is Weighted <sup>369</sup> Sum Model (WSM), then each weight assigned to spatial or temporal dimension is predefined. Each weight  $w_{sp}^s$  or  $w_t^s$  are complementary  $(w_{sp}^s + w_t^s = 1)$  and receive values in the range 10, 1. On this instance each weight is given a specific value  $w_{sp}^s = 0.1, ..., 1$   $(w_t^s = 1 - w_{sp}^s = 1)$  $372 \quad 0.9, \ldots, 0$ ) with step equal to 0.1, since weight (sc)=ORD(sc)/10. The step can be <sup>373</sup> reduced if the number of scenarios and corresponding denominator increase (for example  $374$  weight weight(sc)=ORD(sc)/100 for scenarios equal to 100).

```
375 VARIABLES
376 ST_EFF
377 BETA hat;
378
379 Binary variables
380 Z(t);
38
382 Set sc /SC1*SC10/;
383
384 Parameter weight(sc), ww;
385 weight(sc)=ORD(sc)/10;
386
```
387 Similarly, constraints and objective function are constructed according to formulation of model [6.](#page-8-0) Objective function ST\_EFF corresponds to  $w_{sp}^s \cdot \sum_{l}^{n} \frac{\lambda_{l,\tau}}{\lambda_{l}^{max}} \cdot \zeta_l - w_l^s \cdot \sum_{l}^{n} \frac{\delta_{l,\tau}}{s_l^{min}}$ 388 model 6. Objective function ST\_EFF corresponds to  $w_{sp}^s \cdot \sum_{l}^{n} \frac{\lambda_{l,\tau}}{\lambda_{l}^{max}} \cdot \zeta_{l} - w_{l}^s \cdot \sum_{l}^{n} \frac{\omega_{l,\tau}}{\delta_{l}^{min}}$ .  $\zeta_l$ . Constraints of model 6 resemble the one of initial model [3](#page-5-0) with the exception of the  $390$  introduction of binary variables  $\zeta_l$  instead of λ values. Once the model is solved, for all 391 weight representation regarding the spatial and temporal dimension, then results are stored

<sup>392</sup> in tables or vectors. The resulting efficiency is subjected to either the spatial or temporal dimension based on the weight on each term of the objective function. Also, based on the weight on each dimension, the Spatio-Temporal efficiency is constructed upon a single DMU of its reference set based on each of the two dimensions. After each MSW-MILP model is solved, the model solution status is returned using the modelstat function.

```
sion, the Spati-Temporal efficiency is constructed upons single DMU<br>
assed on each of the two dimensions. After each MSWAMLP model is<br>
ludion status is returned using the modelstat function.<br>
<br>
\begin{bmatrix}\n-FT(11) & -T(TT(TT(TT(T(T(T(T397
398 EQUATIONS OBJ1
399 CON1_ST(ji)
400 CON2_ST(ds)
401 CON3_ST(und)
402 CON4_ST
403 CON5_BETA_HAT;
404405 OBJ1.. ST_EFF=E=ww*(1/lmax_c)*SUM(t$(ORD(t) LE
406 Counter), alp(t) *Z(t)) -
407 (1-ww)*(1/dmin_c)*SUM(t$(ORD(t) LE
408 Counter), del(t)*Z(t);
409 CON1 ST(ji).. SUM(t$(ORD(t) LE Counter),Z(t)*DATA(t,ji))
410 =L=Y(ji);411 CON2_ST(ds).. SUM(t$(ORD(t) LE Counter),Z(t) *DATA(t,ds))
412 - Y (ds) * (1+BETA hat) =G=0;
413 CON3 ST(und).. SUM(t$(ORD(t) LE Counter),Z(t)*DATA(t,und))
414 + Y(und) * (BETA_hat-1)=L=0;415 CON4 ST.. SUM(t$(ORD(t) LE Counter), Z(t)) = E=1;
416 CON5_BETA_HAT.. BETA_hat=G=0;
417
418 Model ST_DEA /OBJ1, CON1_ST, CON2_ST, CON3_ST, CON4_ST,CON5
419 BETA HAT/;
420
421 loop(kkk$(ORD(kkk) LE Counter),
Y(j) = \text{DATA}(kkk, j);423 Counter=Counter+1;
1_{424} lmax c=1max(kkk);
425 dmin c=dmin(kkk);
426 alp(t)=Alpha(kkk,t);
427 delt(t)=Delta(kkk,t);
428 loop(sc,
429 ww=weight(sc);
430 SOLVE ST_DEA MAX ST_EFF USING MIP;
431 loop(kkk1$(ORD(kkk1) LE Counter),
432 REP1(kkk,'modelstat') = ST_DEA.modelstat;
433 res_BETA_hat(sc,kkk)=1/(1-BETA_hat.l);
434 res_z(sc,kkk,kkk1)=Z.l(kkk1);
435 );
436 );
437 );
```
 For the solution of the LP and the WSP - MILP DEA models, CPLEX solver has been used. (GAMS CPLE[X](#page-21-14) [1996](#page-21-14)).

 $\mathcal{L}$  Springer

|                  | $DMU_1$ | $DMU_4$ | $DMU_5$ | $DMU_6$ | $DMU_8$ | $DMU_10$ |
|------------------|---------|---------|---------|---------|---------|----------|
| DMU <sub>5</sub> |         |         |         |         |         |          |
| $DMU_6$          |         |         |         |         |         |          |
| DMU <sub>7</sub> | 0.74    | 0.18    |         | 0.08    |         |          |
| $DMU_8$          |         |         |         |         |         |          |
| DMU <sub>9</sub> | 0.008   | 0.32    |         | 0.67    |         |          |
| $DMU_10$         |         |         |         |         |         |          |
|                  |         |         |         |         |         |          |

<span id="page-14-2"></span>**Table 5** *A* matrix for LP model [7](#page-14-1)

### <span id="page-14-0"></span><sup>440</sup> **4 Results**

<sup>441</sup> The results of the proposed model are presented in this section. These results are associated <sup>442</sup> with the parameters and the variables of the LP and WSM MILP DEA models.

<span id="page-14-1"></span><sup>443</sup> Based on the description of the model presented above, firstly Model 4 model is solved. 444 For two DMUs (e.g.  $DMU_{\tau=7}$ , the analytical form of Model 4 is shown below. Based on 445 Table [4,](#page-9-0)  $DMU_{\tau=7}$  consumes 7 units to produce 6 and 12 desirable outputs respectively. Also, <sup>446</sup> through the assumed production procedure, 11 units of undesirable outputs are produced.

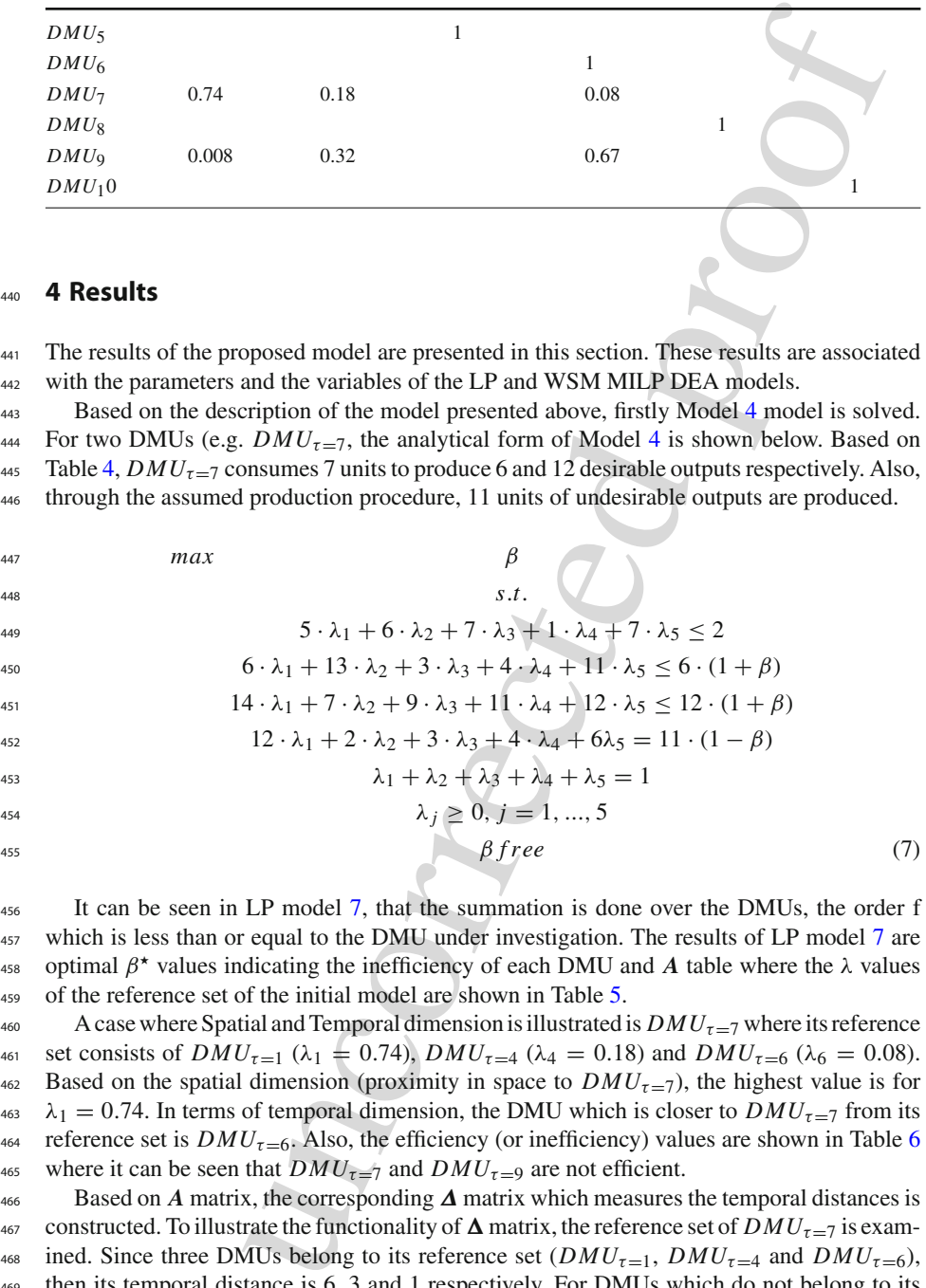

<sup>456</sup> It can be seen in LP model 7, that the summation is done over the DMUs, the order f <sup>45[7](#page-14-1)</sup> which is less than or equal to the DMU under investigation. The results of LP model 7 are 458 optimal  $β$ <sup>\*</sup> values indicating the inefficiency of each DMU and *A* table where the  $λ$  values 459 of the reference set of the initial model are shown in Table 5.

460 A case where Spatial and Temporal dimension is illustrated is  $DMU_{\tau=7}$  where its reference 461 set consists of  $DMU_{\tau=1}$  ( $\lambda_1 = 0.74$ ),  $DMU_{\tau=4}$  ( $\lambda_4 = 0.18$ ) and  $DMU_{\tau=6}$  ( $\lambda_6 = 0.08$ ). 462 Based on the spatial dimension (proximity in space to  $DMU_{\tau=7}$ ), the highest value is for  $\lambda_1 = 0.74$ . In terms of temporal dimension, the DMU which is closer to  $DMU_{\tau=7}$  from its 1[6](#page-15-0)4 reference set is  $DMU_{\tau=6}$ . Also, the efficiency (or inefficiency) values are shown in Table 6 465 where it can be seen that  $DMU_{\tau=7}$  and  $DMU_{\tau=9}$  are not efficient.

<sup>466</sup> Based on *A* matrix, the corresponding ∆ matrix which measures the temporal distances is 467 constructed. To illustrate the functionality of  $\Delta$  matrix, the reference set of  $DMU_{\tau=7}$  is exam-468 ined. Since three DMUs belong to its reference set  $(DMU_{\tau=1}, DMU_{\tau=4}$  and  $DMU_{\tau=6}$ ), <sup>469</sup> then its temporal distance is 6, 3 and 1 respectively. For DMUs which do not belong to its <sup>470</sup> reference set (i.e.  $\lambda$  =0) the temporal distance equals to a very large number ( $M \approx 10^7$ ). The  $471$  results of  $\Delta$  matrix are shown in Table [7.](#page-16-0)

<span id="page-15-0"></span>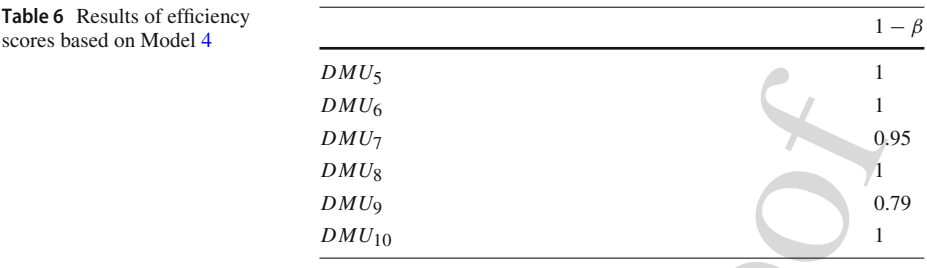

<sup>472</sup> Having computed matrices *A* matrix and ∆, the next step is to solve the WSM-MILP <sup>473</sup> model [6.](#page-8-0) Vectors  $\lambda_{\tau}^{max}$  and  $\delta_{\tau}^{min}$  are calculated based on the corresponding matrices for spatial and temporal dimension. The calculation of  $\lambda_{\tau}^{max}$  is straightforward and is the maximum  $\lambda$ value of the reference set of the DMU under investigation, where,  $\delta_{\tau}^{min} = \max_{j} \delta_{l,\tau} : \lambda_{l,\tau} \neq 0$ . <sup>476</sup> In case where the temporal distance is 0, which can be found if the DMU under investigation

 $477$  is efficient reference set consist of the same DMU, then a small number is assigned (i.e. 0.001) <sup>478</sup> since this vector will be in the denominator. For example,  $\lambda_{\tau=7}^{max} = 0.74$  where  $\delta_{\tau}^{min} = 6$ . 479 Both vectors are used for normalization and shown in Table 8.

<sup>480</sup> For the solution of Model 6, parameters derived either from optimal solutions of LP <sup>481</sup> Model [4](#page-6-0) (for example *A*) or parameters which are constructed upon the latter information  $482$  (for example  $\Delta$ ) are required.

<sup>483</sup> The WSM-MILP ST DEA model for  $DMU_{\tau=7}$  assuming that spatial dimension is <sup>484</sup> weighted by 70%, subsequently temporal dimension is weighted by 30% is provided below:

$$
DMU_5
$$
\n
$$
DMU_6
$$
\n
$$
DMU_7
$$
\n
$$
DMU_8
$$
\n
$$
DMU_9
$$
\n
$$
DMU_{10}
$$
\n
$$
DMU_{10}
$$
\n
$$
DMU_{10}
$$
\n
$$
DMU_{10}
$$
\n
$$
DMU_{10}
$$
\n
$$
DMU_{10}
$$
\n
$$
DMU_{10}
$$
\n
$$
DMU_{10}
$$
\n
$$
DMU_{10}
$$
\n
$$
DMU_{10}
$$
\n
$$
DMU_{10}
$$
\n
$$
MU_{10}
$$
\n
$$
MU_{10}
$$
\n
$$
MU_{10}
$$
\n
$$
MU_{10}
$$
\n
$$
MU_{10}
$$
\n
$$
MU_{10}
$$
\n
$$
MU_{10}
$$
\n
$$
MU_{10}
$$
\n
$$
MU_{10}
$$
\n
$$
MU_{10}
$$
\n
$$
MU_{10}
$$
\n
$$
MU_{10}
$$
\n
$$
MU_{10}
$$
\n
$$
MU_{10}
$$
\n
$$
MU_{10}
$$
\n
$$
MU_{10}
$$
\n
$$
MU_{10}
$$
\n
$$
MU_{10}
$$
\n
$$
MU_{10}
$$
\n
$$
MU_{10}
$$
\n
$$
MU_{10}
$$
\n
$$
MU_{10}
$$
\n
$$
MU_{10}
$$
\n
$$
MU_{10}
$$
\n
$$
MU_{10}
$$
\n
$$
MU_{10}
$$
\n
$$
MU_{10}
$$
\n
$$
MU_{10}
$$
\n
$$
MU_{10}
$$
\n
$$
MU_{10}
$$
\n
$$
MU_{10}
$$
\n
$$
MU_{10}
$$
\n
$$
MU_{10}
$$
\n
$$
MU_{10}
$$
\n
$$
MU_{10}
$$
\n $$ 

<span id="page-15-1"></span><sup>486</sup> From WSM-MILP formulation 8, Spatio-Temporal efficiency is computed and shown in <sup>487</sup> Fig. [3](#page-17-2) for  $DMU_{\tau=7}$ . It can be seen that Spatio-Temporal efficiency  $\frac{1}{1-\hat{\beta}}$ , is lower for low <sup>488</sup> values of weight to spatial dimension and higher for higher values on the spatial dimension. 489 This step wise figure is explained since in the region of  $0.1 \le w_{sp} < 0.5$  or  $0.5 \le w_t \le 0.9$ 490 to temporal weight,  $\overline{DMU_{\tau=6}}$  is selected since is temporally closer to  $\overline{DMU_{\tau=7}}$ . Therefore <sup>491</sup> the selection of this single DMU provides a value for Spatio-Temporal efficiency equals 492 to 0.6. For spatial weight values in the region of  $0.6 \leq w_{sp} \leq 1$  or  $0.1 \leq w_t \leq 0.4$  to  $493$  temporal weight, then  $DMU_{\tau=1}$  is selected which is temporally more distant to the DMU

 $\mathcal{L}$  Springer

g

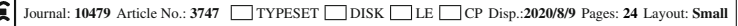

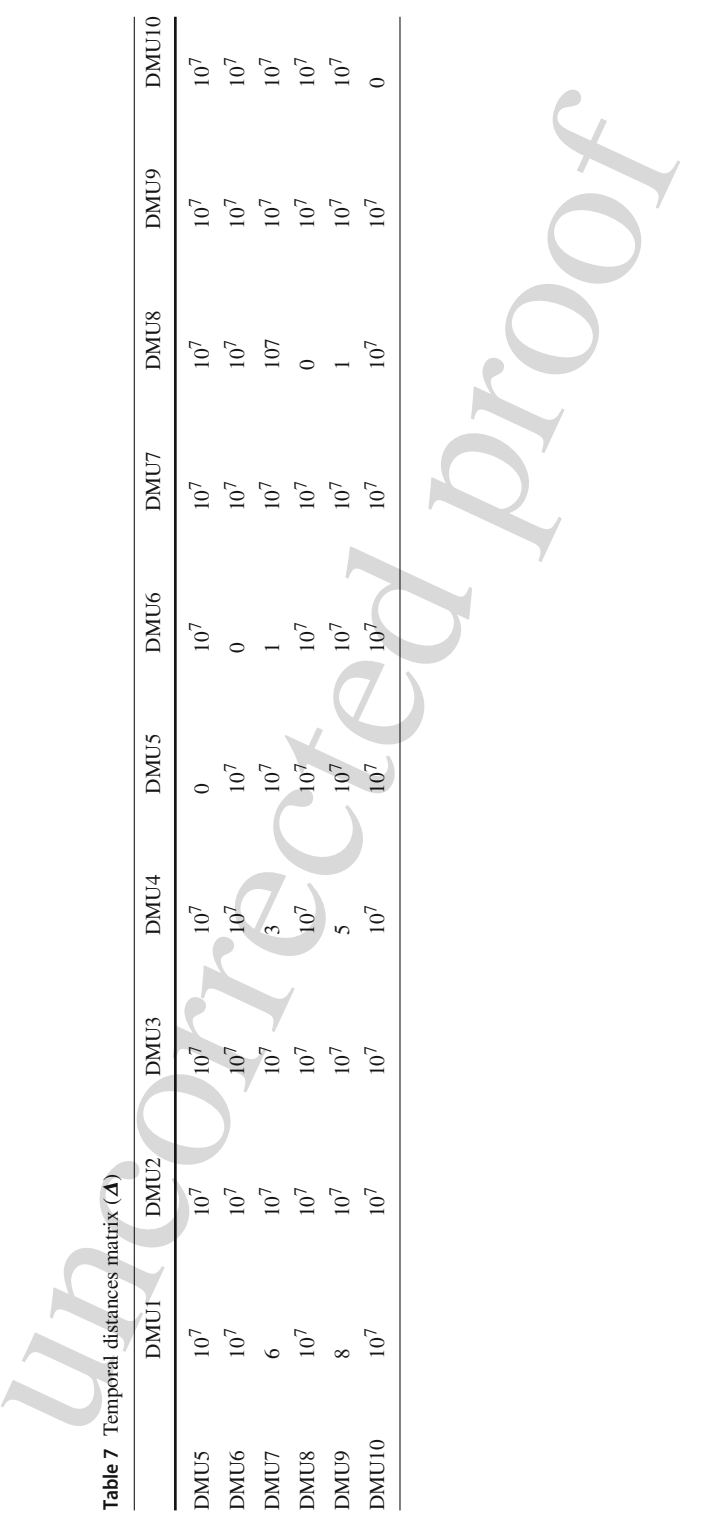

**Author Proof** Author Proof

<span id="page-16-0"></span> $\underline{\textcircled{\tiny 2}}$  Springer

<span id="page-17-1"></span>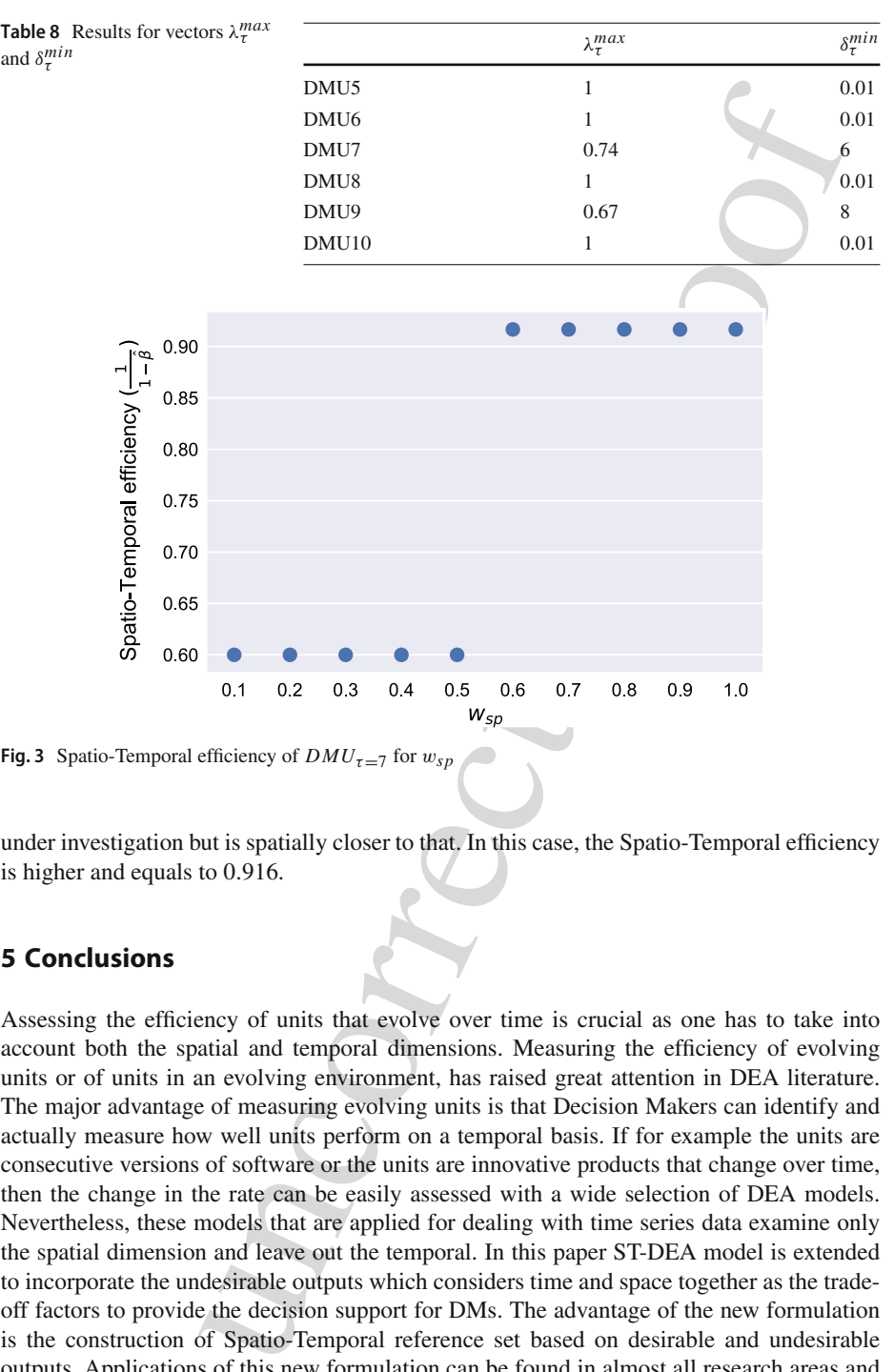

<span id="page-17-2"></span>**Fig. 3** Spatio-Temporal efficiency of  $DMU_{\tau=7}$  for  $w_{sp}$ 

<sup>494</sup> under investigation but is spatially closer to that. In this case, the Spatio-Temporal efficiency <sup>495</sup> is higher and equals to 0.916.

## <span id="page-17-0"></span><sup>496</sup> **5 Conclusions**

 Assessing the efficiency of units that evolve over time is crucial as one has to take into account both the spatial and temporal dimensions. Measuring the efficiency of evolving units or of units in an evolving environment, has raised great attention in DEA literature. The major advantage of measuring evolving units is that Decision Makers can identify and actually measure how well units perform on a temporal basis. If for example the units are consecutive versions of software or the units are innovative products that change over time, then the change in the rate can be easily assessed with a wide selection of DEA models. Nevertheless, these models that are applied for dealing with time series data examine only the spatial dimension and leave out the temporal. In this paper ST-DEA model is extended to incorporate the undesirable outputs which considers time and space together as the trade- off factors to provide the decision support for DMs. The advantage of the new formulation is the construction of Spatio-Temporal reference set based on desirable and undesirable outputs. Applications of this new formulation can be found in almost all research areas and relevant fields (from Electricity production to E-waste management and waste management in general). Aim of the model is to provide a new efficiency measure based on the Spatio-

 Temporal reference set which is formulated based on a Multi-Objective Weighted Sum Model Author ProofAuthor Proof

 Mixed Integer Linear Programming model (WSM MILP). To stress the applicability of the 514 model, the proposed extension of ST-DEA model has been applied to a toy example through

 GAMS code. The proposed ST-DEA model can be extended to almost any DEA formulation, especially on the Network DEA models which deal with DMUs representing time points.

# **6 Appendix: GAMS formulation**

```
extension of ST-DEA model has been applied to a toy example through<br>cyced ST-DEA model and be extended to almost any DEA formulation,<br>twork DEA models which deal with DMUs representing time points.<br>
MS formulation<br>
MS form
518 SETS t DMUs /DMU1*DMU10/
519 kk(t) /DMU5*DMU10/
520 j Inputs and Outputs /Dummy, Output1, Output2, UndOutput/
521 ji(j) Inputs /Dummy/
522 ds(j) Outputs /Output1, Output2/
523 und(j) Undesirable output /UndOutput/
524 headers /DMU, modelstat, solvestat, objval, temporal, data/;
525
526 TABLE DATA(t,j) outputs of each DMU
527 Dummy Output1 Output2 UndOutput
528 DMU1 5 6 14 12
529 DMU2 6 1 7 2
530 DMU3 7 3 9 3
531 DMU4 4 4 11 4
532 DMU5 5 10 6 11
533 DMU6 9 15 4 10
534 DMU7 7 6 12 11
535 DMU8 4 16 9 5
536 DMU9 5 10 8 6
537 DMU10 10 20 3 2;
538
539 VARIABLES
540 EFFICIENCY
541 PHI;
542 POSITIVE VARIABLES
543 LL(t);
544
545 PARAMETERS Y(j) slice of data
546 eff_k(t) efficiency report;
547
548 PARAMETER Counter;
549
550 Counter=4;
551
552 EQUATIONS OBJ
553 CON1(ji)
554 CON2(ds)
555 CON3(und)
556 CON4;
```

```
M(t$(ORD(t) LE Counter), LL(t)*DATA(t,ji))=L<br>
M(t$(ORD(t) LE Counter), LL(t)*DATA(t,ds))=G<br>
;<br>
N(t,5(ORD(t), LE(ConD(t), LE(ConD(t), Li(t),TrDATA(t,und),))=L<br>
1);<br>
M(t$(ORD(t) LE Counter), LL(t)+DATA(t,und))=L<br>
M(t$(ORD(t) LE Counter), LL(t)+=E=1
558 OBJ.. EFFICIENCY=E=Phi;
559 CON1(ji).. SUM(t$(ORD(t) LE Counter),LL(t)*DATA(t,ji))=L
560 = Y(iii);561 CON2(ds).. SUM(t$(ORD(t) LE Counter), LL(t)*DATA(t,ds))=G
_{562} =Y(ds) * (1+Phi);
563 CON3(und).. SUM(t$(ORD(t) LE Counter), LL(t)*DATA(t, und))=L
564 = Y(und) * (1 - Phi);
565 COM4.. SUM(t\ddot{\varsigma}(ORD(t) LE Counter), LL(t))=E=1;
566
567 alias(kk,kkk);
568 alias(t,kkk1);
569
570 PARAMETER REP(kk,headers), REP1(kk,headers) solution report
571 summary, Counter1(kkk);
572 Parameter Alpha(kk,t);
573
574 MODEL DEA1/OBJ,CON1,CON2, CON3,CON4/;
575
576 Parameter sm1, sm2;
577
578 loop(kkk$(ORD(kkk) LE Counter),
579 \qquad Y(\dagger) = \text{DATA}(kkk, \dagger);580 Counter=Counter+1;
581 Counter1(kkk)= Counter;
582 SOLVE DEA1 MAX PHI USING LP;
583 REP(kkk,'DMU') = Counter;
584 REP(kkk,'objval') = 1-PHI.1;
585 REP(kkk,'solvestat') = DEA1.solvestat;
586 REP(kkk,'modelstat') = DEA1.modelstat;
587 loop(kkk1$(ORD(kkk) LE Counter),
588 \text{Alpha}(kkk, kkk1) = LL \cdot l(kkk1);589 );
590 );
591
592 Parameter Var(kk)
593 loop(kk,
594 Var(kk) = CARD(t) - CARD(kk) + ORD(kk);
595 );
596 Parameter Delta(kk,t);
597
598 set DD(kk,t), DD1(kk,t);
599
600 DD(kk,t)$(Alpha(kk,t) NE 0)=YES;
601 DD1(kk,t)$(Alpha(kk,t) EQ 0)=YES;
602603 Delta(kk,t)$DD(kk,t)=var(kk)$DD(kk,t)-ORD(t)$DD(kk,t);
604 Delta(kk,t)$DD1(kk,t) = 1E7;
605
```
 $\mathcal{L}$  Springer

```
es<br>
(10/7)<br>
(sc)/nn,<br>
(sc)/nn,<br>
(sc)/nn,<br>
(sc)/nn,<br>
(sc)/nn,<br>
(sc)/nn,<br>
(sc)/nn,<br>
(sc)/nn,<br>
(sc)/nn,<br>
(sc)/nn,<br>
(sc)/nn,<br>
(sc),<br>
(sc),<br>
(sc),<br>
(sc),<br>
(sc)<br>
(sc)<br>
(sc)<br>
(sc)<br>
(sc)<br>
(sc)<br>
(sc)<br>
(sc)<br>
(sc)<br>
(sc)<br>
(sc)<br>
(sc)<br>
608 phi_hat;
610 Binary variables
611 \t Z(t);613 Set sc /SC1*SC10/;
615 Parameter nn;
616 nn = CARD(sc);
618 Parameter weight(sc), ww;
619 weight(sc)=ORD(sc)/nn;
620 Parameters lmax(kk), dmin(kk), lmax_c, dmin(c, alp(t), delt(t)),
621 res z(sc, kk, t), res phi hat(sc, kk);
622
f_{623} lmax(kk)=smax(t,Alpha(kk,t));
624 dmin(kk)=smax(t5DD(kk,t),Delta(kk,t))625
626 loop(kk,
627 if (dmin(kk)=0,
\frac{1}{628} dmin(kk)=1e-3;
629 );
630 );
631
632 Parameter Counter2;
633
634 Counter2 = 4;
635
636 EQUATIONS OBJ1
637 CON1_ST(ji)
638 CON2_ST(ds)
639 CON3_ST(und)
640 CON4_ST
641 CON5 PHI HAT;
642
643 OBJ1.. ST\_EFF=E=ww*(1/1max_C)*SUM(t$(ORD(t) 1E))644 Counter2), \text{alp}(t) * Z(t)) - (1-ww) * (1/dmin_c) * \text{SUM}(t) * (\text{ORD}(t)) LE
645 Counter2),delt(t)*Z(t));
646 CON1\_ST(ji).. SUM(t\(ORD(t) LE Counter2),Z(t)*DATA(t,ji))=L
647 = Y(ji);
648 CON2_ST(ds).. SUM(t$(ORD(t) LE Counter2), Z(t)*DATA(t,ds))=G
_{649} =Y(ds) * (1+Phi_hat);
650 CON3_ST(und).. SUM(t$(ORD(t) LE Counter2),Z(t)*DATA(t,und))=L651 = Y(und) * (1-Phi) hat);
652 COM4\_ST. SUM(t$(ORD(t) LE Counter2), Z(t))=E=1;
653 CON5_PHI_HAT.. 1-Phi_hat=G=1;
654
```

```
\hat{\mathfrak{D}} Springer
```

```
kkk, 1 LE Counter2),<br>
kkk, 3 l)<br>
unterz+1<br>
(kkkk);<br>
let (kkkk);<br>
(kkkk);<br>
(kkkk);<br>
(sec),<br>
(kkkk);<br>
\frac{1}{2} (sec),<br>
\frac{1}{2} (kkkk);<br>
\frac{1}{2} (sec),<br>
\frac{1}{2} (kkk, \frac{1}{2});<br>
\frac{1}{2} (sec),<br>
\frac{1}{2} (sec),<br>
655 Model ST DEA /OBJ1, CON2 ST, CON3 ST, CON4 ST, CON5 PHI HAT/;
656
657 loop(kkk$(ORD(kkk) LE Counter2),
658 Y(j) = \text{DATA}(kkk, j);659 Counter2=Counter2+1;
660 lmax c=lmax(kkk);
661 dmin_c=dmin(kkk);
662 alp(t)=Alpha(kkk,t);
663 delt(t)=Delta(kkk, t);
664 loop(sc,
665 ww=weight(sc);
666 SOLVE ST_DEA MAX ST_EFF USING MIP;
667 loop(kkk1$(ORD(kkk1) LE Counter),
668 REP1(kkk,'modelstat') = ST_DEA.modelstat;
669 res_phi_hat(sc,kkk)=1-Phi_hat.l;
670 res_z(sc,kkk,kkk1)=Z.l(kkk1);
671 );
672 );
673 );
674
```
### <span id="page-21-1"></span>**References**

- <span id="page-21-7"></span> Abbott, M. (2005). Determining levels of productivity and efficiency in the electricity industry. *The Electricity Journal*, *18*(9), 6272.
- <span id="page-21-10"></span> An, Q., et al. (2015). Measuring slacks-based efficiency for commercial banks in China by using a two-stage DEA model with undesirable output. *Annals of Operations Research*, *235*(1), 13–35.
- <span id="page-21-9"></span> Athanassopoulos, A. D., & Thanassoulis, E. (1995). Separating market efficiency from profitability and its implications for planning. *Journal of the Operational Research Society*, *46*(1), 20–34.
- <span id="page-21-12"></span> Avkiran, N. K. (2015). An illustration of dynamic network DEA in commercial banking including robustness tests. *Omega*, *55*, 141–150.
- <span id="page-21-2"></span> Banker, R. D., Charnes, A., & Cooper, W. W. (1984). Some models for estimating technical and scale ineffi-ciencies in data envelopment analysis. *Management Science*, *30*(9), 1078–1092.
- <span id="page-21-8"></span> Berg, S. A., Førsund, F. R., & Jansen, E. S. (1992). Malmquist indices of productivity growth during the deregulation of Norwegian banking, 1980–1989. *The Scandinavian Journal of Economics*, pp. S211– S228.
- <span id="page-21-4"></span> Caves, D. W., Christensen, L. R., & Diewert, W. E. (1982). Multilateral comparisons of output, input, and productivity using superlative index numbers. *The Economic Journal*, *92*(365), 73–86.
- <span id="page-21-0"></span> Charnes, A., Cooper, W. W., & Rhodes, E. (1978). Measuring the efficiency of decision making units. *European Journal of Operational Research*, *2*(6), 429–444.
- <span id="page-21-5"></span> Chung, Y. H., Färe, R., & Grosskopf, S. (1997). Productivity and undesirable outputs: A directional distance function approach. *Journal of Environmental Management*, *51*(3), 229–240.
- <span id="page-21-3"></span> Cooper, W. W., Park, K. S., & Pastor, J. T. (2001). The range adjusted measure (RAM) in DEA: A response to the comment by Stein-mann and Zweifel. *Journal of Productivity Analysis*, *15*(2), 145–152.
- <span id="page-21-14"></span>GAMS CPLEX. The Solver Manuals. GAME/CPLEX, 1996.
- <span id="page-21-13"></span>698 Durmuşoğlu, A., & Dereli, T. (2011). On the technology forecasting using data envelopment analysis (TFDEA). In *2011 Proceedings of PICMET'11: Technology management in the energy smart world (PICMET)*. IEEE. pp. 1–6.
- <span id="page-21-11"></span> Emrouznejad, A., & Thanassoulis, E. (2005). A mathematical model for dynamic efficiency using data envel-opment analysis. *Applied Mathematics and Computation*, *160*(2), 363–378.
- <span id="page-21-6"></span> Emrouznejad, A., & Yang, G. (2018). A survey and analysis of the first 40 years of scholarly literature in DEA: 1978–2016. *Socio-Economic Planning Sciences*, *61*, 4–8.

- <span id="page-22-19"></span> Färe, R., & Grosskopf, S. (1997). Intertemporal production frontiers: with dynamic DEA. *Journal of the Operational Research Society*, *48*(6), 656–656.
- <span id="page-22-9"></span> Färe, R., et al. (1993). Derivation of shadow prices for undesirable outputs: a distance function approach. *The Review of Economics and Statistics*, pp. 374–380.
- <span id="page-22-3"></span> Førsund, F. R., & Kittelsen, S. A. C. (1998). Productivity development of Norwegian electricity distribution utilities. *Resource and Energy Economics*, *20*(3), 207–224.
- <span id="page-22-6"></span> Giannakis, D., Jamasb, T., & Pollitt, M. (2005). Benchmarking and incentive regulation of quality of service: An application to the UK electricity distribution networks. *Energy Policy*, *33*(17), 2256–2271.
- <span id="page-22-11"></span>Golany, B., & Roll, Y. (1989). An application procedure for DEA. *Omega*, *17*(3), 237–250.
- <span id="page-22-5"></span> Grigoroudis, E., Petridis, K., & Arabatzis, G. (2014). RDEA: A recursive DEA based algorithm for the optimal design of biomass supply chain networks. *Renewable Energy*, *71*, 113–122.
- <span id="page-22-26"></span> Inman, L." Anderson, T. R., & Harmon, R. R. (2005). Improving time to market forecasts: a comparison of two technology forecasting techniques for predicting US fighter jet introductions from 1944 to 1982. In *Management of Engineering and Technology (PICMET)*, 2005.
- <span id="page-22-18"></span> Kao, C. (2013). Dynamic data envelopment analysis: A relational analysis. *European Journal of Operational Research*, *227*(2), 325–330.
- <span id="page-22-10"></span> Koopmans, T. C. (1951). Analysis of production as an efficient combination of activities. In *Activity analysis of production and allocation, TC Koop-mans*, editor. Wiley, New York.
- <span id="page-22-22"></span> Kweh, Q. L., et al. (2018). Risk management and dynamic network performance: An illustration using a dual banking system. *Applied Economics*, *50*(30), 3285–3299.
- <span id="page-22-17"></span> Liu, W. B., et al. (2010). DEA models with undesirable inputs and outputs. *Annals of Operations Research*, *173*(1), 177–194.
- <span id="page-22-14"></span>Liu, W., et al. (2015). Two-stage DEA models with undesirable input-intermediate-outputs. *Omega*, *56*, 74–87.
- <span id="page-22-12"></span> Lovell, C. A. K., Pastor, J. T., & Turner, J. A. (1995). Measuring macroe-conomic performance in the OECD: A comparison of European and non-European countries. *European Journal of Operational Research*, *87*(3), 507–518.
- <span id="page-22-16"></span> Lozano, S., Gutiérrez, E., & Moreno, P. (2013). Network DEA approach to airports performance assessment considering undesirable outputs. *Applied Mathematical Modelling*, *37*(4), 1665–1676.
- <span id="page-22-2"></span> Odeck, J. (2000). Assessing the relative efficiency and productivity growth of vehicle inspection services: An application of DEA and Malmquist indices. *European Journal of Operational Research*, *126*(3), 501–514.
- <span id="page-22-4"></span> Petridis, K., Chatzigeorgiou, A., & Sti-akakis, E. (2016). A spatiotemporal data envelopment analysis (ST DEA) approach: The need to assess evolving units. *Annals of Operations Research*, *238*(1–2), 475–496.
- <span id="page-22-7"></span> Petridis, K., et al. (2019). A novel network data envelopment analysis model for performance measurement of Turkish electric distribution companies. *Energy*, *174*, 985–998.
- <span id="page-22-25"></span> Pozo, C., et al. (2019). Temporal sustainability efficiency analysis of urban areas via data envelopment analysis and the hypervolume indicator: Application to London boroughs. *Journal of Cleaner Production*, *239*, 117839.
- <span id="page-22-13"></span> Seiford, L. M., & Zhu, J. (2002). Modeling undesirable factors in efficiency evaluation. *European Journal of Operational Research*, *142*(1), 16–20.
- <span id="page-22-21"></span> Sengupta, J. K. (1999). A dynamic efficiency model using data envelopment analysis. *International Journal of Production Economics*, *62*(3), 209–218.
- <span id="page-22-20"></span> Sengupta, J. K. (1994). Measuring dynamic efficiency under risk aversion. *European Journal of Operational Research*, *74*(1), 61–69.
- <span id="page-22-15"></span> Song, M., Wang, S., & Liu, W. (2014). A two-stage DEA approach for environmental efficiency measurement. *Environmental Monitoring and Assessment*, *186*(5), 3041–3051.
- <span id="page-22-24"></span> Sueyoshi, T., & Goto, M. (2013). DEA environmental assessment in a time horizon: Malmquist index on fuel mix, electricity and CO2 of industrial nations. *Energy Economics*, *40*, 370–382.
- <span id="page-22-27"></span><span id="page-22-1"></span> Sueyoshi, T., & Goto, M. (2014). DEA radial measurement for environmental assessment: A comparative study between Japanese chemical and pharmaceutical firms. *Applied Energy*, *115*, 502–513.
- Eram Manustan particles and the method in the state transform of the state of the state of the state transformation and the state of the state of the state of the state of the state of the state. At  $R$ ,  $\Delta R$  C(1988). Pr Sueyoshi, T., & Goto, M. (2011). Measurement of returns to scale and damages to scale for DEA-based oper- ational and environmental assessment: how to manage desirable (good) and undesirable (bad) outputs? *European Journal of Operational Research*, *211*(1), 76–89.
- <span id="page-22-0"></span> Sueyoshi, T., & Sekitani, K. (2007). Measurement of returns to scale using a non-radial DEA model: A range-adjusted measure approach. *European Journal of Operational Research*, *176*(3), 1918–1946.
- <span id="page-22-8"></span> Sueyoshi, T., Yuan, Y., & Goto, M. (2017). A literature study for DEA applied to energy and environment. *Energy Economics*, *62*, 104–124.
- <span id="page-22-23"></span> Tohidi, G., Razavyan, S., & Tohidnia, S. (2012). A global cost Malmquist productivity index using data envelopment analysis. *Journal of the Operational Research Society*, *63*(1), 72–78.

 $\circled{2}$  Springer

寬

<span id="page-23-3"></span> Tohidi, G., Razavyan, S., & Tohidnia, S. (2014). Profit Malmquist index and its global form in the presence of the negative data in DEA. *Journal of Applied Mathematics*.

<span id="page-23-1"></span> Jie, W., et al. (2017). Total-factor energy efficiency evaluation of Chinese industry by using two-stage DEA model with shared inputs. *Annals of Operations Research*, *255*(1-2), 257–276.

- <span id="page-23-0"></span>are the control of the control of the control of the control of the control of the control of the control of the control of the control of the control of the control of the control of the control of the control of the cont Yang, H., & Pollitt, M. (2009). Incorporating both undesirable outputs and uncontrollable variables into DEA: The performance of Chinese coal-fired power plants. *European Journal of Operational Research*, *197*(3), 1095–1105.
- <span id="page-23-2"></span> Yu, M.-M., et al. (2019). Measuring Taiwanese bank performance: A two-system dynamic network data envelopment analysis approach. *Omega*, p. 102145.
- <span id="page-23-4"></span>773 Zhou, P., Ang, B. W., & Han, J. Y. (2010). Total factor carbon emission performance: A Malmquist index<br>774 analysis. *Energy Economics*, 32(1), 194–201. analysis. *Energy Economics*, *32*(1), 194–201.

 **Publisher's Note** Springer Nature remains neutral with regard to jurisdictional claims in published maps and institutional affiliations.